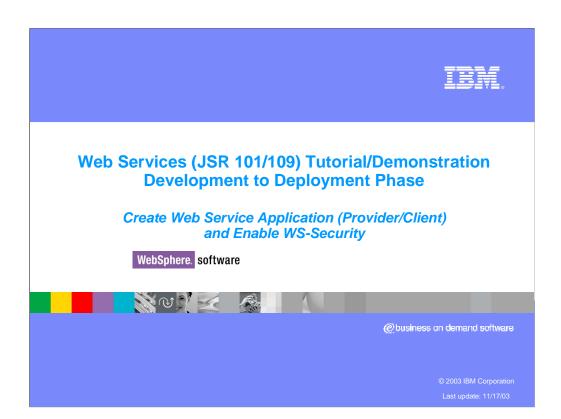

IEM

## Web Services demonstration goal

Learn how to develop, test, debug and deploy JSR 101/109 Web Services applications using WebSphere Studio Tools and WebSphere Application Server Runtime

Education format is a set of Web Based simulation that show end to end develop, test and deploy/manage stages of Web Services Application development and deployment cycle

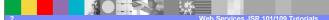

© 2003 IBM Corporation

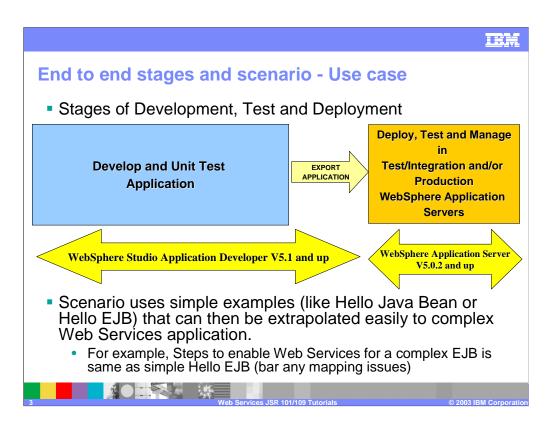

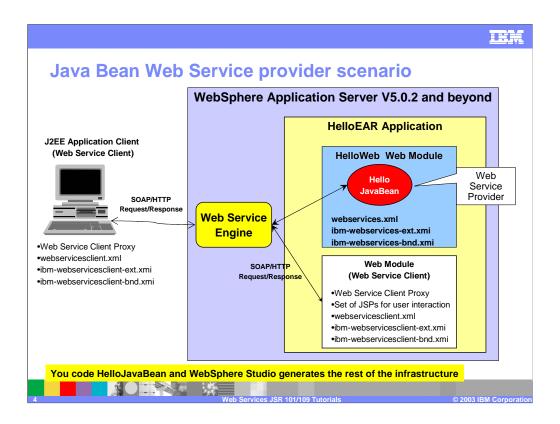

This is the example used in this presentation when giving the examples of WSDL, Deployment Descriptors, Client code, and so on.

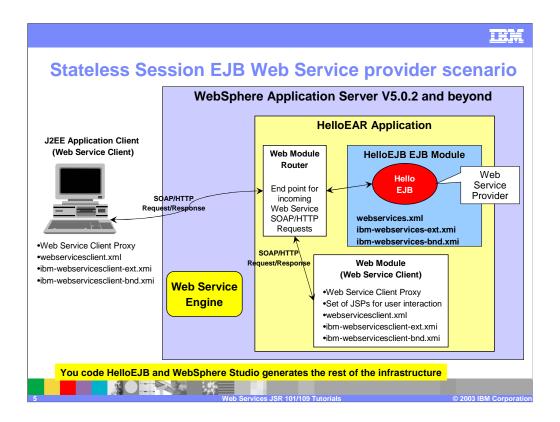

This is the example used in this presentation when giving the examples of WSDL, Deployment Descriptors, Client code, and so on.

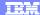

## Difference between Java Bean and EJBs as providers

- Creating Web Service Provider for EJB has additional option to specify the Router (how to call the EJB)
  - · Traditionally, Session EJBs can only be called using RMI-IIOP
  - For SOAP/HTTP protocol, the tool will add Web module that will act as the receiver of SOAP/HTTP request and then the Web module will call the EJB Web Service Provider
  - For SOAP/JMS protocol, the tool will add EJB module containing Message Driven Bean that will act as the receiver of SOAP/JMS request, and then the MDB will call the EJB Web Service Provider
- Creating Web Service Client and Testing the Client/Provider interaction process is exactly the same for Java Bean and Stateless Session EJB

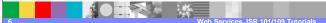

© 2003 IBM Corporatio

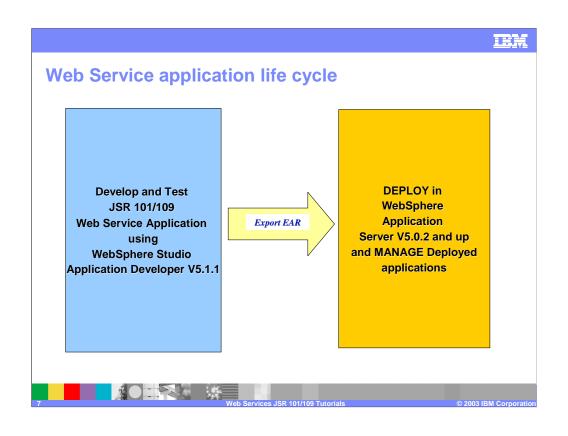

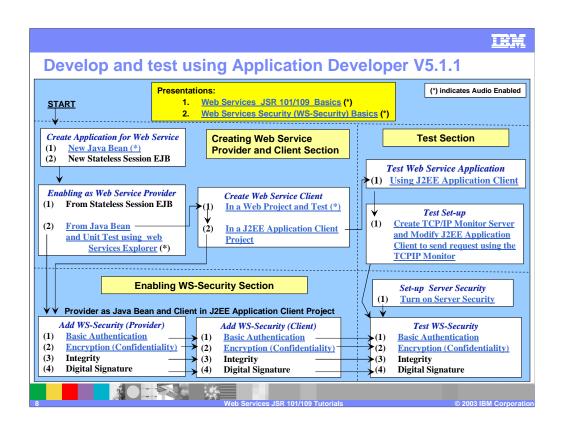

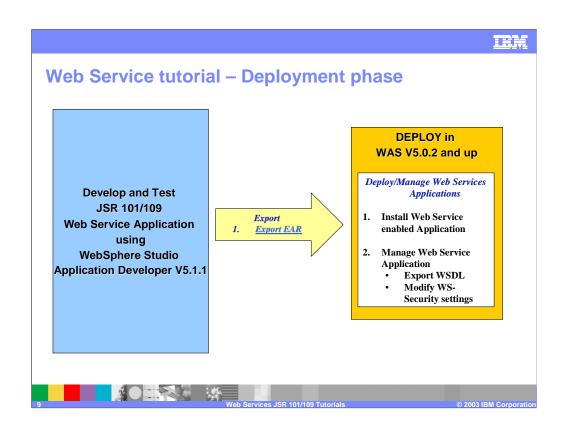

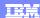

## **Summary**

- Using simple set of Simulated tutorials, we showed
  - How to develop, test, deploy and manage Web Services Applications
  - Add WS-Security to your Web Service provider and client
- Would appreciate your feedback in terms of how this set of demos helped you better understand Web Service Application development in WebSphere Studio tool and Application Server

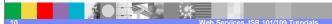

© 2003 IBM Corporation

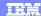

## Trademarks, copyright, and disclaimers

© Copyright International Business Machines Corporation 1994-2003. All rights reserved.
References in this document to IBM products or services do not imply that IBM intends to make them available in every country. The following terms are trademarks or registered trademarks of international Business Machines Corporation in the United States, other countries, or both:

 IBM
 ISeries
 OS/400
 Informix
 WebSphe

 IBM(logo)
 pSeries
 AIX
 Cloudscape
 MQSeries

 e(logo)business
 xSeries
 DB2
 DB2 Universal Database
 CICS

 Netfinity
 zSeries
 OS/390
 IMS

Lotus, Domino, Freelance Graphics, and Word Pro are trademarks of Lotus Development Corporation and/or IBM Corporation in the United States and/or other countries.

Java and all Java-based trademarks are trademarks of Sun Microsystems, Inc. in the United States, other countries, or both. Microsoft, Windows NT, and the Windows logo are trademarks of Microsoft Corporation in the United States, other countries, or both. ActionMedia, LANDesk, MMX, Pentium and ProShare are trademarks of helic Corporation in the United States, other countries, or both. NUIV, is a registered trademark of The Open Group in the United States and other countries. Other company, product and service names may be trademarks or service marks of others.

Information is provided "AS IS" without warranty of any kind.

All customer examples described are presented as illustrations of how those customers have used IBM products and the results they may have achieved. Actual environmental costs and performance characteristics may vary by customer.

Information in this presentation concerning non-IBM products was obtained from a supplier of these products, published announcement material, or other publicly available sources and does not constitute an endorsement of such products by IBM. Sources for non-IBM list prices and performance numbers are taken from publicly available information, including vendor announcements and vendor worldwide homepages. IBM has not ted these products and cannot confirm the accuracy of performance, capability, or any other claims related to non-IBM products. Questions on the capability of non-IBM products should be addressed to the supplier of those products.

All statements regarding IBM future direction and intent are subject to change or withdrawal without notice, and represent goals and objectives only. Contact your local IBM office or IBM authorized reseller for the full text of the specific Statement of Direction.

Some information in this presentation addresses anticipated future capabilities. Such information is not intended as a definitive statement of a commitment to specific levels of performance, function or delivery schedules with respect to any future products. Such commitments are only made in IBM product announcements. The information is presented here to communicate IBM's current investment and development activities as a good faith effort to help with our customers' future planning.

Performance is based on measurements and projections using standard IBM benchmarks in a controlled environment. The actual throughput or performance that any user will experience will vary depending upon considerations such as the amount of multiprogramming in the user's job stream, the I/O configuration, the storage configuration, and the workload processed. Therefore, no assurance can be given that an individual user will achieve throughput or performance improvements equivalent to the ratios stated here.

Copyright International Business Machines Corporation 2003. All Rights reserved. Note to U.S. Government Users - Documentation related to restricted rights-Use, duplication or disclosure is subject to restrictions set for

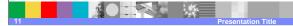

2003 IBM Corporation